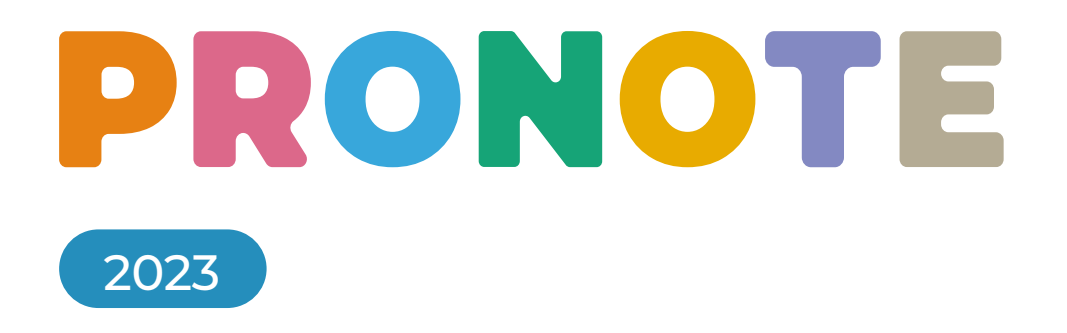

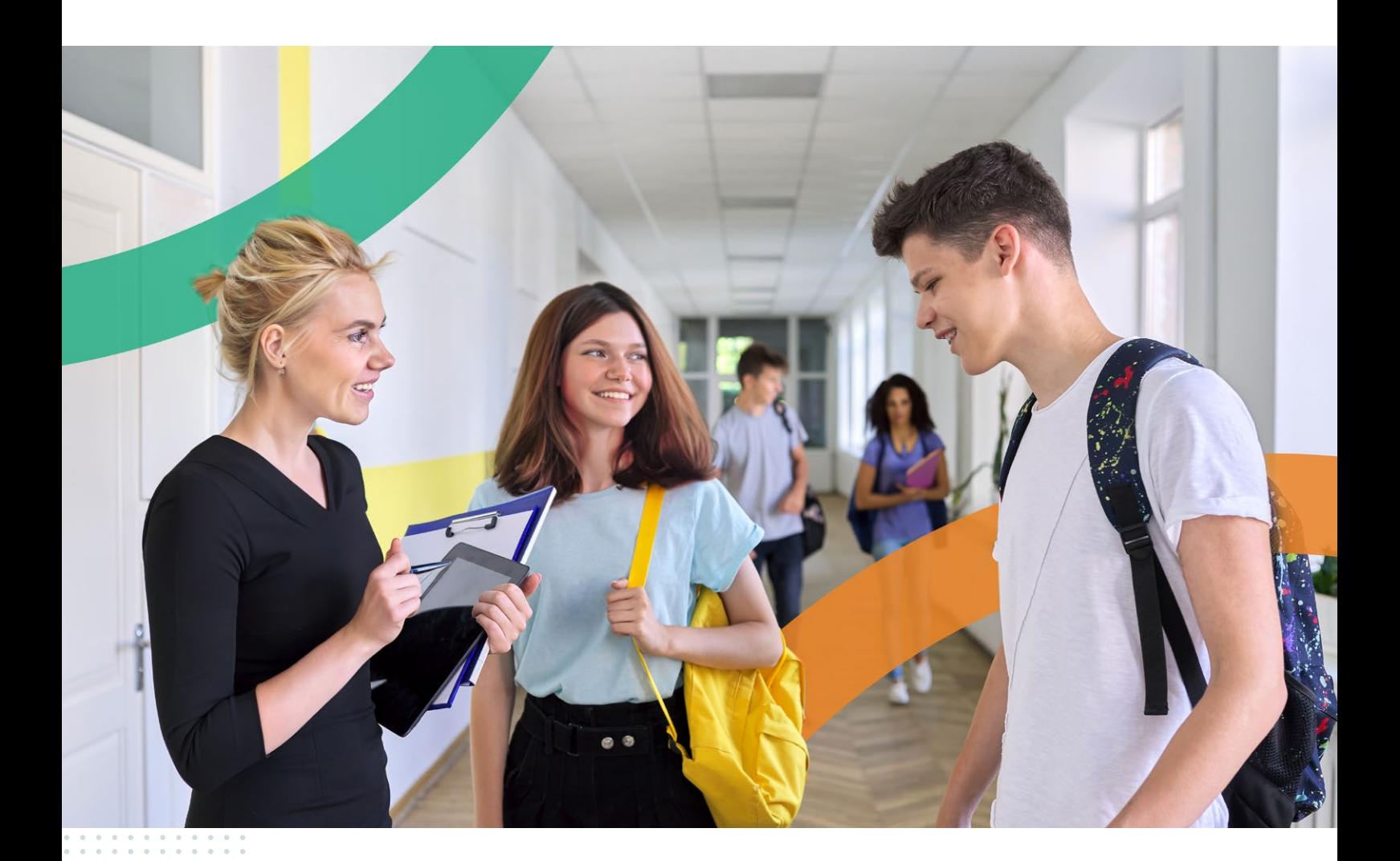

# **Listes des fonctionnalités**

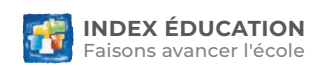

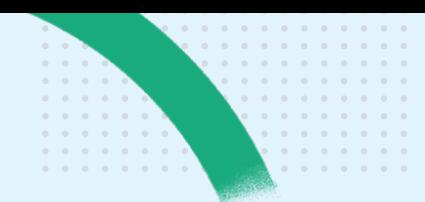

9En bleu, les fonctions qui nécessitent EDT.

### **Un système sur mesure**

**PRONOTE permet de définir pour chacun les données auxquelles il accède et les actions qu'il peut réaliser. Avec PRONOTE, supervisez en toute simplicité tout le système d'information de l'établissement.**

#### *ÉVALUATION, INSTALLATION, MISE EN ŒUVRE*

- 001.PRONOTE existe en Réseau pour l'environnement Windows.
- 002.Installation de l'application Client sur des postes Linux ou Mac (via le logiciel CrossOver).
- 003.Installation d'un pack comprenant l'application Client + Wine.
- 004.Installation directe de toutes les applications PRONOTE depuis Internet.
- 005.Mise à jour automatique silencieuse par Internet.
- 006.Versions complètes d'évaluation en téléchargement libre et gratuit sur notre site : *www.index-education.com*
- 007. Service d'assistance gratuit durant la période d'évaluation, puis durant un an lors de l'acquisition du logiciel ou de sa mise à jour.
- 008.Enregistrement automatique de la licence par Internet en quelques secondes.
- 009.Recherche automatique des fichiers PRONOTE.
- 010.Sauvegarde automatique programmable.
- 011.Archivage automatique programmable avec conservation de 30 archives.
- 012.Compression et décompression des fichiers archivés.
- 013.Mémorisation et accès rapide aux derniers fichiers sur lesquels vous avez travaillé.
- 014.Gestion des écrans de grande résolution et des NoteBook.
- 015.Module de recherche avec accès rapide à toutes les fonctions du logiciel.
- 016.Personnalisation des couleurs des interfaces.
- 017.Détail des langues.
- 018.Un seul code d'enregistrement pour tout le réseau.
- 019. Mise à jour de la licence depuis n'importe quel poste du réseau.
- 020.Connexion via le protocole TCP par défaut avec libre choix du port.
- 021.Possibilité d'utiliser le protocole UDP.
- 022. Connexion à distance par nom de domaine.
- 023.Saisie en réseau à distance, dans et hors de l'établissement.
- 024.Relais sécurisé pour les accès hors de l'établissement.
- 025.Aide à la résolution des échecs de connexion CAS.
- 026.PRONOTE.net pour donner accès aux données via Internet à tous les acteurs de la vie scolaire : parents, élèves, professeurs, personnels, inspecteurs, maîtres de stage, accompagnants.
- 027. Verrouillage automatique du Serveur.
- 028.Liste des archives et sauvegardes accessible depuis n'importe quel poste du réseau.
- 029.Consultation d'une archive/ sauvegarde sans arrêter la mise en service.
- 030.Définition du nombre de semaines consultables et du nombre de semaines modifiables.
- 031.Dès l'installation, exécution en tant que service Windows des applications Serveur, Relais et PRONOTE.net.
- 032.Mise à disposition d'interfaces graphiques conviviales pour piloter ces services, en local ou à distance.
- 033.Accès depuis le Client PRONOTE aux interfaces de déblacklistage des IP.

#### *SPÉCIFICITÉS EN HÉBERGEMENT*

- 034.Installation des applications Serveurs et des mises à jour prises en charge par Index Éducation.
- 035.Création automatique d'une nouvelle base chaque année.
- 036.Consultation des données des 5 dernières années (bulletins et cahiers de textes).
- 037.Sauvegardes / archivage quotidien automatisés et sécurisés, sur des supports séparés.
- 038.Protection des serveurs contre le vol et contrôle des accès.
- 039.Protection contre les destructions accidentelles (incendie, etc.).
- 040.Infrastructure de secours en cas de panne matérielle ou électrique.
- 041.Serveurs non utilisés pour d'autres fonctions.
- 042 Qualité et débit de la connexion Internet assurés en permanence.
- 043. Équipements réseaux de protection des données des utilisateurs en cas d'attaques informatiques.
- 044.Connexion des utilisateurs en « https ».
- 045.Interconnexion avec les kiosques numériques.
- 046.Interconnexion avec des partenaires extérieurs : ARD (logiciel GEC), Turboself, Alise, AGATE, EDUKA Software, E-SIDOC, BCDI, MAILEVA.
- 047 Interconnexion directe aux ressources en ligne de :
	- Génération 5,
	- Encyclopedia universalis,
	- Biblio Manuels,
	- Canal numérique des savoirs,
	- Educ'arte,
	- Edulib,
	- KNE (Kiosque numérique de l'éducation),
	- Lelivrescolaire.fr, etc.
- 048.Liens vers les ressources numériques stockés par les enseignants sur les clouds :
	- Digiposte,
	- Dropbox,
	- Google Drive,
- One Drive.

#### *ADMINISTRER LES UTILISATEURS*

- 049.Définition des droits d'utilisation des postes administratifs, des profils enseignants, des profils vie scolaire.
- 050. Possibilité de créer plusieurs superadministrateurs.
- 051. Récupération des droits définis d'une année sur l'autre.
- 052.Outil de recherche pour retrouver rapidement une autorisation.
- 053.Gestion de tous les utilisateurs et des droits depuis un même affichage.
- 054.Droits spécifiques « Conseils de classe ».
- 055.Droits spécifiques « Infirmerie ».
- 056.Droits spécifiques pour la connexion des Clients EDT, en Mode administratif et en Mode enseignant.

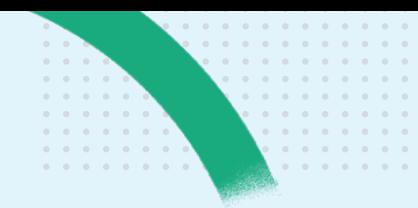

- 057.Génération automatique des identifiants et des mots de passe.
- 058. Définition des règles de complexité des mots de passe (nombre de caractères, caractères spéciaux, minuscules, majuscules...).
- 059.Possibilité de demander une double authentification par code PIN lors d'une connexion depuis un appareil non identifié.
- 060.Récupération des mots de passe d'une année sur l'autre.
- 061.Publipostage automatique des mots de passe aux utilisateurs.
- 062.Envoi des mots de passe par SMS.
- 063.Accès à la liste des utilisateurs connectés.
- 064.Déconnexion d'un utilisateur.
- 065.Saisie en Mode Enseignant via le Client PRONOTE et le Client EDT.
- 066.Saisie en Mode Vie scolaire via le Client PRONOTE.
- 067.Saisie via Internet sur les Espaces Parents, Professeurs, Vie scolaire, Entreprises, Accompagnants (AVS/ AESH).
- 068.Suivi des connexions en temps réel depuis la page d'accueil.

#### *GESTION DE DONNÉES*

- **069.**Récupération de l'emploi du temps d'EDT.
- **070.**Récupération de données d'emploi du temps depuis une ancienne base.
- **071.**Création automatique des services de notation à partir des cours d'EDT.
- **072.**Construction de la base Élèves à partir d'EDT.
- **073.**Récupération des absences et des remplacements des professeurs.
- **074.**Modification des données EDT directement depuis un Client EDT connecté au Serveur PRONOTE.
- **075.**Actualisation des emplois du temps.
- **076.**Rapport détaillé des cours non importés depuis EDT.
- **077.**Récupération des dates de conseils de classe dans l'agenda de l'établissement.
- **078.**Automatisation des transferts depuis EDT.
- 079.Création de rubriques personnalisées avec des choix préféfinis ou des textes libres à saisir grâce aux familles de données.
- 080.Mise à jour des données depuis STS WEB (professeurs, matières, classes, services...).
- 081.Mise à jour de la base Élèves à partir des données de SIECLE.
- 082.Import des données à partir de fichiers textes.
- 083.Récupération des données d'une base précédente : lettres et SMS types, motifs d'absence, de retard, de sanction et de punition, photos, maquettes de bulletin, données liées aux stages et aux orientations, compétences (grilles, validation, ASSR, PSC1), bibliothèques d'appréciations...
- 084.Récupération des absences et des retards depuis COBA, GEDEP, TURBOSELF, CONTROLABSENCE.
- 085.Récupération des absences à la demi-pension depuis ARC-EN-SELF.
- 086.Export des données au format texte.
- 087.Export des bulletins vers LSU.
- **088.Export vers PARCOURSUP.**
- 089.Export vers SIECLE des élèves et des liens avec leur groupe.
- 090. Export des absences et des retards vers COBA.
- 091.Export des livrets scolaires de toutes les séries vers LSL.
- 092.Export des candidatures au Brevet/ Bac vers Cyclades.
- 093 Export vers FAITS ÉTABLISSEMENTS.
- 094.Import / export FREGATA.
- 095. Possibilité de copier/coller les données (listes, tableaux de notes, tableaux de résultats, tableaux de statistiques, contenus des cahiers de textes, menus, évènements de l'agenda…) dans un fichier texte.
- **096.**Export d'emploi du temps au format iCal (\*.ics).
- 097.Export de l'agenda au format iCal (\*.  $i \in S$

#### **098.**Export des emplois du temps vers les socles ENT.

- 099.Compactage de base avec les photos et les lettres types, les documents joints…
- 100.Archivage des données pour préparer l'année suivante.
- 101.Trombinoscopes des classes, des enseignants et des personnels.

#### *BASE ÉLÈVES*

- 102.Dossier élève regroupant les données d'un élève (bulletins, emploi du temps, relevés de notes, compétences, parcours éducatifs, dossiers de la vie scolaire, santé, suivi pluriannuel, carnet de liaison, engagements, projet d'accompagnement, etc.).
- 103.Prise en compte d'un prénom d'usage dans tous les documents non officiels.
- 104.Affichage dédié à la saisie des plans d'accompagnement personnalisés avec la liste de tous les aménagements (PAP, PPS, PPRE).
- 105.Photo de l'élève avec outils de retouche.
- 106.Trombinoscope des classes.
- 107.Liste des responsables des élèves.
- 108.Arrivée, départ, changement de classe et de groupes d'un élève en cours d'année.
- 109.Gestion des affectations dans tous les groupes.
- 110.Prise en compte de la classe de rattachement pour les élèves ULIS.
- 111.Suppression définitive d'un élève.
- 112.Gestion de niveaux pour les classes.
- 113.Gestion de groupes d'élèves.
- 114.Suivi administratif des problèmes de santé, de famille et de comportement des élèves dans un même dossier (absences, dispenses, punitions, courriers…).
- 115.Saisie des éléments valorisant l'élève.
- 116.Gestion des parcours d'excellence pour les élèves en REP+.
- 117.Récupération des dossiers liés à la vie scolaire de l'année précédente.
- 118.Choix des dossiers publiés sur Internet.
- 119.Récapitulatif des échanges entre parents et administration : fax, courriers, e-mails, entretiens, téléphones, SMS, etc.
- 120.Gestion de mémos dédiés à la vie scolaire.
- 121.Gestion des informations condidentielles.
- 122.Échange de données d'élève avec d'autres établissements PRONOTE.
- **123.**Tableau comparatif par élève des heures de cours prévues avec les heures de cours effectives.

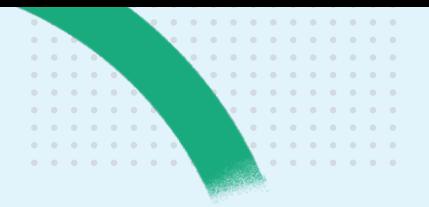

- 124.Ajout de documents joints aux fiches élèves.
- 125.Gestion des inscriptions pour les établissements privés.

#### *SUPERVISION DU CAHIER DE TEXTES*

**126.**Consultation dans l'établissement.

- **127.**Récapitulatif des cahiers de textes saisis par classe et par matière.
- **128.**Récapitulatif du cahier de textes par professeur et par classe.
- **129.**Récapitulatif de la charge de travail par classe.
- **130.**Récapitulatif par classe du travail donné par les enseignants.
- **131.**Tableaux de contrôle de la saisie des rubriques du cahier de textes par cours.
- **132.**Espace Académie dédié aux inspecteurs pédagogiques pour la consultation des cahiers de textes.
- **133.**Les professeurs autorisent la consultation de leur cahier de textes par les inspecteurs entre deux dates.
- **134.**Visa du cahier de textes.
- **135.**Récapitulatif des progressions de cahier de textes saisies par les enseignants.
- **136.**Récupération des progressions de l'année précédente pour alimenter le cahier de textes.

#### *GESTION DE LA NOTATION*

- **137.**Gestion des notes optionnelle : si les notes ne sont pas utilisées, toutes les interfaces concernées peuvent être désactivées.
- **138.**Création automatique des services de notation à partir des cours de l'emploi du temps.
- 139.Options pour décaler de quelques jours par défaut la publication des notes aux élèves, aux parents.
- 140.Création manuelle des services de notation indépendants des cours (CNED, comportement, etc.).
- 141.Gestion des services d'EPI et d'accompagnement personnalisé.
- 142.Choix du type de notation par classe (trimestrielle, semestrielle, continue).
- 143.Gestion d'un barème de notation par niveau.
- 144.Choix du type de positionnement LSU par classe (Avec notes, Sur une échelle de 1 à 4, Par objectif d'apprentissage).
- 145.Choix du type de service (Sans notes ou Avec notes).
- 146.Périodes de notation spécifique : brevet blanc, bac blanc…
- 147.Clôture par classe, à une date donnée, des périodes de notation pour bloquer :
	- la modification des notes et des compétences,
	- la saisie des appréciations des professeurs et/ou du conseil,
	- la prise en compte des évènements de la vie scolaire.
- 148.Liaison des services de notation aux périodes.
- 149.Sous-services et sous-matières pour différencier des activités (écrit, oral…).
- 150.Services en co-enseignement.
- 151.Rattachement de services en groupe au service en classe entière.
- 152.Gestion de services facultatifs.
- 153.Matières d'équivalence pour comparer les résultats entre niveaux.

#### **154.**Récupération depuis EDT des volumes horaires de chaque service.

- 155.Nombre de devoirs et d'évaluations par service.
- 156.Coefficient par sous-service pour le calcul de la moyenne du service.
- 157.Coefficient par service pour le calcul de la moyenne générale.
- 158.Deux modes de calcul des moyennes des services :
	- -moyenne des sous-services,
	- -moyenne des devoirs.
- 159.Affichage de la moyenne brute.
- 160.Coefficients différents pour les périodes de notation spécifiques.
- 161.Plusieurs jeux de coefficients par classe.
- 162.Récupération depuis la base de l'année précédente :
	- des coefficients et jeux de coefficients, - des simulations,
	- des regroupements de services et de leur ordre dans le bulletin.
- 163.Dupliquer un devoir depuis la liste.
- 164.Saisie des devoirs en mode liste avec import des notes (copier/coller, import fichier texte).
- 165.Changer un devoir de service / sous-service.
- 166.Extraction de devoirs selon vos critères.
- 167.Nombre de notes supérieures ou égales à la moyenne du devoir, à la moyenne de l'élève ou à la moyenne de la classe.
- 168.Classement de l'élève.
- 169.Saisie d'appréciations par service et/ ou sous-service sur le relevé de notes.
- 170.Saisie des ECTS.
- 171.Formule détaillée du calcul des moyennes.
- 172.Tableau de synthèse des résultats (notes et compétences) pour la saisie des appréciations par matière.
- 173. Import des évaluations par copier/ coller depuis un tableur.

#### *GESTION DES COMPÉTENCES*

- 174.Gestion des compétences par domaine du socle commun et des grilles de compétences lycées (Source Eduscol).
- 175.Gestion des compétences par matière établie sur la base des programmes publiés au BO.
- 176.Liens entre les compétences par matière et les domaines du socle.
- 177.Association de compétences à un devoir.
- 178.Personnalisation des grilles proposées par défaut.
- 179.Édition de nouveaux cycles, nouvelles grilles, nouveaux éléments.
- 180.Duplication de grilles par copier / coller.
- 181.Définition de la structure de chaque compétence sur 2 niveaux (éléments > items) ou 3 niveaux (éléments > items > sous-items).
- 182.Gestion des cycles 2, 3, 4, Supérieur, Bac Pro et des niveaux A1, A2, B1, B2 en LVE.
- 183.Gestion des niveaux CECRL pour les langues.
- 184.Gestion du référentiel « Système numérique ».
- 185.Gestion d'évaluations multicompétences (par matière et / ou par domaine).
- 186.Lien entre les items (grilles par matière) et les éléments (par domaine).
- 187.Évaluation d'un même item plusieurs fois dans une évaluation.
- 188.Coefficient sur les items et éléments signifiants des grilles par domaine.

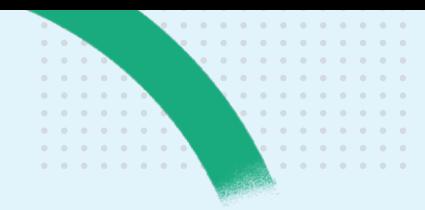

- 189.Duplication d'évaluations d'un service sur l'autre.
- 190.Saisie des évaluations et des niveaux de maitrise par les enseignants et les personnels, selon leurs autorisations.
- 191.Personnalisation des niveaux de maitrise (Très bonne maitrise, Maitrise satisfaisante, Presque maîtrisé, Maitrise fragile, Début de maitrise, Maitrise insuffisante, Non rendu) sous forme de pastilles de couleurs ou de lettres.
- 192.Niveau de maitrise par défaut par compétence évaluée.
- 193.Affectation d'un coefficient à chaque compétence d'une évaluation.
- 194.Saisie ou calcul automatique d'un positionnement (1 à 4) en fonction des évaluations pour la matière.
- 195.Calcul automatique de tous les positionnements.
	- Bilan périodique par matière avec au choix :
	- compétences évaluées ou éléments du programme travaillés,
	- ordonnancement des éléments de programme travaillés,
	- détail des évaluations chronologique ou par niveau de maitrise,
	- tableau des compétences
	- transversales,
	- pourcentage de réussite,
	- positionnement,
	- appréciation,
	- projets d'accompagnement,
	- éléments de vie scolaire,
	- parcours éducatifs.
	- visa de la famille (conforme LSU),
	- notes,
	- détail des compétences évaluées,
	- mention des élèves et parents
	- délégués dans le bilan de la classe, -moyenne du service,
	- positionnement des trimestres précédents.
- 196.Bilan de fin de cycle en document joint.
- 197.Envoi par e-mail d'une pièce jointe au bilan périodique.
- 198.Affichage dédié aux atouts et difficultés de l'élève.
- 199.Affichage dédié au bilan par domaine de l'élève.
- 200.Graphe araignée des acquisitions.
- 201.Bilan périodique de la classe.
- 202.Bilan par domaine avec validation manuelle ou automatique des compétences.
- 203.Bilan de cycle éditable par période et à la fin du cycle.
- 204.Verrouillage des items acquis.
- 205.Récupération des grilles de compétences d'une année sur l'autre.
- 206.Récupération des évaluations et des niveaux de maitrise d'une année sur l'autre ou d'un autre établissement.
- 207.Suivi des compétences sur les 4 années de collège.
- 208.Gestion des compétences numériques (Lycées).
- 209.Statistiques sur les pourcentages d'acquisition des compétences et de leurs items par niveau.
- 210.Transfert d'une évaluation dans une autre matière.
- 211.Association d'une même évaluation à 2 périodes.
- 212.Profil de l'élève sous forme de graphe depuis les bilans de cycle.
- 213.Choix des positionnements à prendre en compte dans les graphes.
- 214.Saisie de l'annotation Dispensé sur les évaluations.
- 215.Suivi pluriannuel.
- 216.Possibilité de masquer dans les grilles les compétences qui ne peuvent être supprimées.
- 217.Paramétrage de la date de publication depuis la saisie des bulletins.
- 218.Récupération automatiques des éléments travaillés dans le bulletin.

#### *COMMUNICATION*

- 219.Gestion de plusieurs en-têtes d'établissement.
- 220.Modèles d'en-têtes personnalisables (images, en-tête verticale, etc.)
- 221.Personnalisation des maquettes des relevés de notes et des bulletins.
- 222. Envoi des bulletins et relevés de notes par e-mail aux parents / maîtres de stage.
- 223.Éditeur de lettre type avec variables, mise en page et en-tête de l'établissement.
- 224.Impression d'étiquettes (adresses, informations de connexion, carte de collégien, etc.)
- 225.Impression de l'emploi du temps annuel.
- 226.Modèles d'étiquettes.
- 227.Publipostage par courrier et par e-mail aux élèves, parents, professeurs, maîtres de stage, personnels, inspecteurs, académie.
- 228.Publipostage simultané de courriers à différents destinataires.
- 229.Publipostage des courriers via le service Maileva, service de dématérialisation du courrier de La Poste.
- 230.Filtrage des courriers à envoyer selon différents critères.
- 231.Tableau récapitulatif des courriers et e-mails envoyés.
- 232.Copie à l'adresse mail de votre choix de tous les e-mails envoyés.
- 233.Réimpression d'un courrier archivé.
- 234.Édition de SMS types avec variables pouvant dépasser 160 caractères.
- 235.Envoi de courriers / SMS aux élèves, aux parents, aux professeurs, aux personnels.
- 236.Envoi de courriers / SMS liés aux absences, retards, punitions et sanctions.
- 237.Gestion des rappels des courriers liés aux retards et aux absences, ainsi que des courriers prévus non envoyés.
- 238.Envoi de SMS divers pour prévenir en urgence d'un évènement particulier.
- 239.Envoi des mots de passe par SMS.
- 240.Liste des SMS envoyés.
- 241.Génération de PDF.
- 242.Correcteur d'orthographe en cours de frappe ou pour vérifier un document.
- 243.Édition et publication de certificat de scolarité.
- 244.Supervision par l'intendant des demandes de travaux des professeurs et des personnels.
- 245.Gestion des demandes de maintenance informatique.
- 246.Demandes de réservation de matériel avec gestion d'un seuil.
- 247.Publication d'une page publique de l'établissement avec photos, événements, actualités, etc.
- 248.Choix des informations publiées sur chaque Espace (Professeurs, Parents, Élèves, Vie scolaire, Entreprises, Académie, AVS/AESH).
- 249.Publication des liens utiles en fonction des classes et groupes.

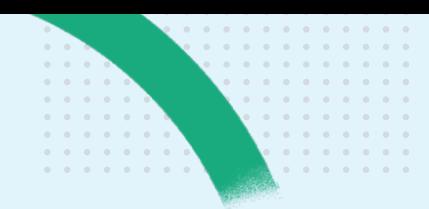

- 250.Publication d'informations sur l'établissement sur les Espaces (règlement, coordonnées, etc.)
- 251.Publication des Espaces depuis la page d'accueil.
- 252.Gestion d'affichages favoris.

#### 253.Messagerie :

- diffusion d'informations à destination des enseignants, personnels, parents, élèves, maîtres de stage, inspecteurs,
- élaboration de sondages, anonymes ou non, à destination des enseignants, personnels, parents, élèves, maîtres de stage, inspecteurs,
- relance aux utilisateurs n'ayant pas répondu,
- partage des résultats d'un sondage avec un autre utilisateur,
- édition de modèles de sondages
- bibliothèque de sondages,
- partage de sondages entre établissements,
- blocage d'élève en cas de débordement,
- gestion de listes de diffusion,
- possibilité de mettre fin à une discussion,
- possibilité de se retirer d'une discussion,
- suppression définitive d'une discussion par l'un des superadministrateurs,
- purge des longues discussions,
- désactivation des discussions sur les plages horaires de son choix,
- activation des discussions avec certaines classes seulement,
- discussions contextuelles entre les différents acteurs (professeurs, personnels, parents, élèves),
- changement d'affichage avec conservation de la fenêtre de discussion,
- conversation instantanée (chat) entre professeurs et personnels,
- statut de connexion sur la conversation instantanée,
- alerte de nettoyage à 1000 messages.
- 254.Récupération des discussions de l'année précédente.
- 255.Alerte vie scolaire pour contacter rapidement les référents désignés.
- 256.Messagerie d'urgence pour la gestion du PPMS (Plan Particulier de Mise en Sûreté) avec alerte sonore paramétrable.
- 257.Gestion des alertes PPMS depuis l'application mobile.
- 258.Dépôt de documents dans le casier numérique des enseignants, personnels et maîtres de stage.
- 259.Accès aux clouds privés depuis le casier numérique.
- 260.Catégorisation des documents dans les casiers des enseignants.
- 261.Saisie de l'agenda de l'établissement.
- 262.Saisie d'évènements récurrents dans l'agenda.
- 263.Envoi de SMS avant un événement.
- 264.Mention des périodes de stage dans l'agenda.
- 265.Insertion de pièces jointes dans les informations, les discussions, l'agenda…
- 266.Publication des punitions à surveiller et des visites en entreprise à effectuer.
- **267.**Publication sur l'agenda des dates de conseils de classe et des rencontres parents-professeurs récupérées d'EDT.
- 268.Mise à disposition des élèves des ressources pédagogiques par matière.
- 269.Interconnexion avec les solutions documents (e-sidoc, BCDI) [Hébergés].
- 270.Notification lors de la réception des messages et des informations.
- 271.Création de discussions et informations directement depuis un cours.
- 272.Gestion des votes (élections des délégués parents et élèves).
- 273.Messagerie dédiée aux parents délégués.
- 274.Demande de tâche de secrétariat.
- 275.Centralisation des notifications (messages, mises à jour, sécurité, etc.).

#### *PARAMÉTRAGE DES RELEVÉS*

276.Définition de plusieurs maquettes.

- 277.Mise en page par maquette.
- 278.Maquette de bilan périodique par période.
- 279.Personnalisation du titre.
- 280.Personnalisation de l'en-tête du relevé :
	- nom et logo de l'établissement,
	- informations élève : date de naissance, régime, établissement précédent, numéro national, photo, redoublant…,
- informations classe : effectif, formations, professeur principal, date du conseil…,
- format enveloppe,
- date, mention personnalisable, n° de page.
- 281.Personnalisation du corps du relevé : -moyennes affichées (devoirs, générale, inférieure et supérieure, annuelle, par période, moyenne médiane),
	- commentaire, coefficient, date des devoirs,
	- appréciations par service ou sousservice,
	- niveau de maitrise,
	- choix de l'ordre des matières en utilisant ou non le paramétrage du bulletin.
- 282.Personnalisation du pied de relevé : - informations liées à la vie scolaire (absences justifiées ou non, heures de cours manqués, retards justifiés au non, punitions, sanctions),
	- appréciations de pied de bulletin, - jusqu'à 3 signatures électroniques.
- 283.Impressions paramétrables : mise en évidence de la moyenne, taille de police...
- 284.Choix des responsables destinataires (parents ou responsables légaux 1 et 2, autres responsables, maîtres de stage).
- 285.Options permettant de générer des copies pour l'établissement.
- 286.Définition de la longueur maximale des appréciations.

#### *PARAMÉTRAGE DES BULLETINS*

- 287.Définition de plusieurs maquettes.
- 288.Mise en page par maquette.
- 289.Affectation d'une maquette de bulletin par classe et par période.
- 290.Options de maquette spécifiques pour le bulletin de classe.
- 291.Personnalisation du titre.
- 292.Personnalisation de l'en-tête du bulletin :
	- nom et logo de l'établissement,
	- informations élève (date de naissance, régime, établissement précédent, engagements, numéro national, redoublant, deuxième prénom, photo),
	- informations classe (effectif, formations, professeur principal, date du conseil),
	- format enveloppe,
	- date, mention personnalisable, n° de page.

- 293.Personnalisation du corps du bulletin :
	- volume horaire, coefficient,nombre de notes de chaque service et heures de cours manquées,
	- -moyennes affichées (de l'élève, de la classe, inférieure et supérieure, moyennes des périodes précédentes, annuelle, générale),
	- rang de l'élève,
	- nombre de points,
	- crédits ECTS obtenus,
	- évolution (à saisir, par rapport à sa moyenne ou à la moyenne de la classe),
	- de 1 à 3 appréciations par professeur,
	- éléments du programme.
- 294.Personnalisation du pied du
	- bulletin :
	- gestion des parcours éducatifs,
	- informations liées à la vie scolaire (absences justifiées ou non, heures de cours manquées, retards justifiés ou non, punitions, sanctions, appréciation du CPE),
	- choix du type de demi-journées d'absence à prendre en compte sur les bulletins (brutes ou calculées),
	- orientations (demande des familles, avis et décision du conseil),
	- -mention des certificats délivrés : Attestation Scolaire de Sécurité Routière (ASSR), Brevet Informatique et Internet (B2i), Prévention et Secours Civiques (PCS1),
	- de 1 à 4 appréciations du conseil de classe, dont les mentions (félicitations, encouragements, etc.),
	- informations liées au stage (sujet du stage, entreprise, appéciation des professeurs référents et des maîtres de stage),
	- de 1à 3 zones de commentaires,
	- jusqu'à 3 signatures électroniques.
- 295.Définition de la longueur maximale des appréciations.
- 296.Définition du nombre maximal d'éléments de programme.
- 297.Récupération depuis une autre base :
	- des mentions,
	- des tailles maximales des
	- appréciations.
- 298.Option de non publication des notes du CCF (Contrôle en Cours de Formation).
- 299.Personnalisation par classe de la présentation des matières : ordre et présence, moyenne générale du service, moyenne par sous-service, enseignant(s) du service.
- 300.Regroupement de matières.
- 301.Affichage ou non des moyennes de regroupement avec possibilité de les arrondir.
- 302.Application d'une personnalisation existante pour une autre classe.
- 303.Choix de la moyenne de référence pour les services en groupe.
- 304.Choix des responsables destinataires (parents ou responsables légaux 1 et 2, autres responsables, maîtres de stage).
- 305.Options permettant de générer et de stocker des copies pour l'établissement.
- 306.Module de contrôle des bulletins vérifiant que les appréciations attendues sont saisies et que le nombre de notes prises en compte est correct.
- 307.Impressions paramétrables :
	- -mise en évidence de la moyenne, - documents joints lors de l'impression (graphes, relevé de notes, bulletin de la classe, récapitulatif de la vie scolaire, relevé de compétences...),
	- impression de bulletins vierges (élèves / classes),
	- impression simultanée des bulletins des 3 trimestres.

#### *FICHES BREVET*

#### **Chaque année la fiche brevet est mise à jour en fonction des nouvelles directives.**

- 308.Prise en compte des différentes séries brevet.
- 309.Indication du niveau de maitrise de chaque composante.
- 310.Saisie des 3 notes du contrôle final.
- 311.Prise en compte des enseignements de complément.
- 312.Personnalisation du seuil permettant l'affectation automatique d'un avis favorable sur la fiche brevet.
- 313.Personnalisation de l'avis donné par le chef d'établissement.
- 314.Définition de la taille maximale des appréciations.
- 315.Impression des fiches brevet avec possibilité de joindre les fiches de compétences.
- 316.Format d'impression personnalisable ou conforme au modèle proposé par Eduscol.
- 317.Publication de la fiche brevet sur les Espaces Parents, Élèves et Professeurs.
- 318.Tableau récapitulatif des fiches brevet.
- 319.Prise en compte du socle commun de compétences.

#### *GESTION DES ORIENTATIONS*

- 320.Mise à disposition des orientations et spécialités selon les directives du BO.
- 321.Saisie d'orientations par niveau, de spécialités et d'options par orientation.
- 322.Désactivation des orientations, spécialités ou options qui ne sont pas proposés par l'établissement.
- 323.Établissements d'accueil par orientation avec spécialités, options et LV1 proposées.
- 324.Saisie des demandes des familles par période.
- 325.Saisie de vœux (jusqu'à 10) dans l'Espace Parents et traitement automatique dans PRONOTE.
- 326.Report automatique des demandes des familles sur la période suivante.
- 327.Saisie des orientations en multisélection d'élèves.
- 328.Saisie de l'avis du conseil de classe, de la décision, de l'appel des parents, de la décision définitive, de l'orientation effective.
- 329.Récapitulatif des orientations par classe.
- 330.Statistiques sur l'orientation par classe, matière, étape d'orientation, avec cumul paramétrable.
- 331.Tableau des moyennes calculées par orientation et matière pour chaque étape de l'orientation.
- 332.Export des différentes étapes de l'orientation.

#### *CONSULTATION DES RÉSULTATS*

- 333.Tableau comparatif des résultats par professeur et par classe.
- 334.Tableau de synthèse des résultats par matière.
- 335.Graphes comparatifs entre classes et entre élèves.

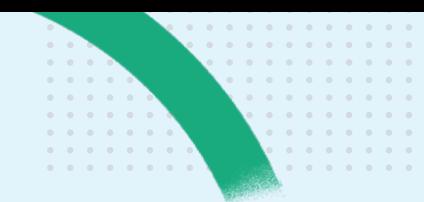

- 336.Affichage et impression des résultats des élèves par leur nom, leur numéro national ou de façon anonyme (rang selon la moyenne générale).
- 337.Histogramme des moyennes des classes d'un ou plusieurs professeurs.
- 338.Histogramme des moyennes par matière pour un élève ou pour la classe.
- 339.Répartition des notes dans une matière pour une classe.
- 340.Graphe du détail des notes dans une matière pour un élève.
- 341.Profil d'un élève en fonction des notes ou des compétences.
- 342.Visualiser de 1 à 4 graphes simultanés.
- 343.Graphes plein écran pour vidéoprojection.
- 344.Évolution annuelle par élève.
- 345.Bilan annuel par élève et par service : notes, positionnement, appréciations, absences, orientations.
- 346.Bilan annuel général par élève : notes, appréciations, absences et orientations.
- 347.Profil des classes selon vos critères (sexe, année de naissance, CSP…).
- 348.Tableau de répartition des élèves d'un niveau par rubrique au choix (sexe, année de naissance, régime, niveau ASSR...).
- 349.Détail par matière des absences dans le tableau des résultats.

#### *DÉCROCHAGE SCOLAIRE*

- 350.Détection des élèves en décrochage via des indicateurs paramétrables (taux d'échec, comparaison avec la moyenne du MEF, etc.)
- 351.Suivi des élèves détectés et mise en place d'actions de remédiation.

#### *SUIVI PLURIANNUEL*

- 352.Récupération des moyennes des années précédentes.
- 353.Récupération des coefficients et des appréciations annuelles.
- 354.Liste des moyennes des classes par service.
- 355.Tableaux de suivi pluriannuel : élèves, professeurs, matières, classes.
- 356.Suivi des anciens élèves.

357.Graphe araignée pour comparer les années précédentes avec l'année en cours.

#### *LIVRET SCOLAIRE*

- 358.Mise à disposition des livrets officiels pour chaque filière.
- 359.Options de mise en page : rang, répartition des élèves, appréciations annuelles…
- 360.Saisie des appréciations par service.
- 361.Saisie des appréciations par compétence.
- 362.Personnalisation de l'avis donné par le chef d'établissement.
- 363.Mention des engagements du bac 2021.
- 364.Impressions d'un livret conforme à la maquette officielle.
- 365.Tableau récapitulatif des livrets permettant de vérifier s'ils sont complets.
- 366.Export des livrets scolaires de toutes les séries vers LSL.
- 367.Graphe araignée des résultats.
- 368.Récapitulatif des encouragements.
- 369.Ajout d'une photo.

#### *SIMULATIONS ET HYPERNOTE*

- 370.Simulation des résultats d'un élève dans différentes filières en fonction des coefficients attribués aux matières.
- 371.L'HyperNote : outil de calcul de lissage des notes permettant d'analyser les écarts de notation entre les enseignants.
- 372.Lissage des notes d'une matière sur un niveau ou sur tout l'établissement.
- 373.Personnalisation du seuil de sensibilité pour le calcul de l'HyperNote.
- 374.Comparaison de la moyenne simulée par lissage et de la moyenne réelle.

#### *GESTION DES STAGES*

375.Définition des sessions de stages.

- 376.Gestion de familles de sessions et d'entreprises.
- 377.Récupération des informations sur l'entreprise à partir de son numéro de SIRET.
- 378.Gestion de périodes de stage discontinues.
- 379.Gestion des stages par classe / groupe.
- 380.Gestion de stages sur plusieurs années scolaires ou hors périodes scolaires.
- 381.Duplication de stages.
- 382.Dates et horaires de stage personnalisables par stagiaire.
- 383.Gestion à la demi-journée et report automatique des horaires de l'entreprise.
- **384.**Annulation automatique des cours pendant la session de stage.

#### **385.**Décompte des stagiaires à la demi-pension.

- 386.Fiche de stage publiée sur les Espaces Entreprises, Parents, Élèves, Professeurs.
- 387.Attestation de fin de stage.
- 388.Affichage et publipostage de la durée de stage effective par stagiaire (exprimée en jours ou semaines ou mois).
- 389.Date de visite médicale.
- 390.Dérogation pour les mineurs pour l'utilisation de machines dangereuses.
- 391.Suivi de stage saisissable pour un ou plusieurs élèves par le professeur référent et les maîtres de stage.
- 392.Appréciation de fin de stage saisissable par les maîtres de stage.
- 393.Appréciation saisissable par les professeurs référents.
- 394.Saisie du nombre d'heures d'absence par stagiaire.
- 395.Plusieurs professeurs référents et plusieurs maîtres de stage par stagiaire.
- 396.Gestion de l'interruption des stages.
- 397.Prolongation d'un stage d'une année sur l'autre.
- 398.Archivage des stages de l'année précédente.
- 399.Consultation et recherche dans les stages des années précédentes.
- 400.Fiches des entreprises et de leur responsable.
- 401.Mention des sommes versées au titre de la taxe d'apprentissage.
- 402.Différenciation du lieu du stage et du siège social.
- 403.Regroupement des entreprises par siège social.
- 404.Gestion des offres de stage émises par les entreprises.
- 405.Saisie des offres par les maîtres de stage.

- 406.Consultation des descriptifs des entreprises par les parents et les élèves.
- 407.Consultation des offres de stage par les parents et les élèves.
- 408.Liste des stagiaires par entreprise.
- 409.Liste et fiche des maîtres de stage.
- 410.Liste des stagiaires par maître de stage.
- 411.Liste et fiche des professeurs référents.
- 412.Liste des stagiaires par professeur référent.
- 413.Liste des offres de stage.
- 414.Récapitulatif par classe des visites en entreprises à prévoir.
- 415.Publipostage aux maîtres de stage.
- 416.Impression des conventions de stage et de l'annexe pédagogique.
- 417.Gestion dans l'annexe financière de la gratification (participation de l'entreprise aux frais occasionnés par le stagiaire).
- 418.Envoi et publication des conventions au format PDF.
- 419.Impression des appréciations de fin de stage sur le bulletin.
- 420.Impression de mini-fiches de stage.
- 421.Génération des ordres de missions pour les professeurs référents.
- 422.Prise en compte des périodes de stage dans la gestion des absences et mention sur les emplois du temps.
- 423.Évaluation par les stagiaires de l'accueil en entreprise.

#### *MODE CONSEIL DE CLASSE*

#### **Un mode dédié au conseil de classe, informations utiles, navigation simplifiée...**

- 424.Modification des bulletins en direct : saisie des appréciations du conseil de classe, saisie des orientations...
- 425.Consultation des données de chaque élève : relevé de notes, compétences, résultats, évènement de la vie scolaire…
- 426.Présentation des résultats sous forme de graphe : graphe araignée par regroupement de matières, graphe d'évolution, positionnement de l'élève par rapport à sa classe.
- 427.Bilans de classe (bulletins, récapitulatif scolaire des élèves, tableau des moyennes).
- 428.Saisie d'un avis pour les professeurs absents.
- 429.Feuille d'appel pour saisir tous les participants présents.

#### *STATISTIQUES*

- 430.Pourcentage des absences et retards par classe et par jour / heure / matière / professeur en demijournées brutes, calculées, bulletin ou en heures.
- 431.Graphes sur le taux d'absentéisme paramétrable (par mois ou par période, par niveau, classes, sexe, régime…).
- 432.Taux d'absentéisme et de retards par classe ou par motif.
- 433.Taux d'absentéisme par élève et total des retards en minutes.
- 434.Tableau mensuel par élève avec les seuils d'absence dépassés.
- 435.Tableau de statistiques mensuelles des absences de l'établissement.
- 436.Taux d'absentéisme par filière.
- 437.Graphe du taux d'absentéisme entièrement paramétrable.
- 438.Histogramme de répartition des passages à l'infirmerie par heure / jour / mois.
- 439.Diagramme de répartition des passages à l'infirmerie par symptôme / type d'intervention / niveau / actes / issue d'intervention / régime.
- 440.Statistiques des punitions par classe et par professeur.
- 441.Graphes sur le nombre de punitions paramétrable (par mois/période, par niveau, classes, sexe, régime…)
- 442.Statistiques des sanctions par classe.
- 443.Taux des vœux exaucés pour chaque étape de l'orientation.
- 444.Moyennes calculées par orientation et par matière pour chaque étape de l'orientation.
- 445.Profils des classes par niveau.
- 446.Répartition des élèves selon différents critères (sexe, année de naissance, majeur, redoublant, régime, niveau ASSR, niveau B2i, établissement d'origine, statut, options, CSP et situation des responsables).
- 447.Graphes de fréquentation des différents Espaces de PRONOTE.net.

448.Pourcentage d'acquisition des compétences et de leurs items par niveau.

### **Enseignants**

**PRONOTE séduit les enseignants par sa très grande facilité d'utilisation ; des dizaines de milliers d'enseignants l'utilisent chaque jour sans aucune formation. PRONOTE a su, par sa richesse fonctionnelle, donner aux enseignants le goût des outils logiciels pour gérer leurs notes, leur cahier de textes, les QCM interactifs, la saisie des compétences…**

9Les fonctions **[PP]** sont spécifiques aux Professeurs Principaux

#### *ILS TRAVAILLENT OÙ ILS LE SOUHAITENT*

- 449.Chez eux ou dans l'établissement, ils disposent de 4 environnements de saisie :
	- le mode Enseignant de l'application Client PRONOTE dispose de toutes les fonctionnalités dédiées aux enseignants ;
	- l'Espace Professeurs, depuis un navigateur Internet, propose les fonctionnalités essentielles ;
	- l'Espace mobile permet de faire l'appel et de consulter l'emploi du temps.
- 450.Chaque environnement de saisie dispose d'une page d'accueil interactive, véritable tableau de bord de l'enseignant (pense-bête, livres empruntés au CDI [Hébergés], récapitulatif des appels non faits, cahiers de textes non remplis, dernières discussions, informations…)

#### *GESTION DES ÉLÈVES*

- 451.Trombinoscopes des élèves par classe ou par groupe.
- 452.**[PP]** Modification des photos des élèves.
- 453.Trombinoscope des professeurs et des équipes pédagogiques.
- 454.Trombinoscope des personnels.
- 455.Gestion des effectifs de leurs groupes.
- 456.Accès aux identifiants et mots de passe des élèves.
- 457.Saisie des projets d'accompagnement.
- 458.Affectation des élèves aux groupes.

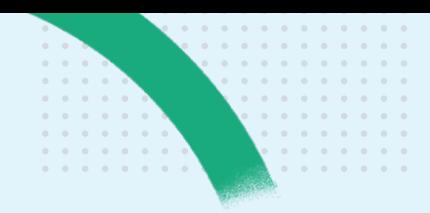

- 459.Détachement d'élèves d'autres classes dans son cours.
- 460.Tableau de suivi des élèves tutorés.
- 461.Listes d'élèves dans les emplois du temps avec photos et absences.

#### *NOTES ET APPRÉCIATIONS*

- 462.Création des sous-services de notation.
- 463.Saisie des notes par classe et par groupe.
- 464.Saisie en liste des appréciations générales du relevé de notes.
- 465.Photo de l'élève lors de la saisie des notes.
- 466.Choix au moment de la notation : Absent, Dispensé, Non Noté, Non Rendu, Inapte.
- 467.Dupliquer un devoir depuis la liste.
- 468.Saisie des devoirs en mode liste avec import des notes (copier/coller, import fichier texte).
- 469.Pour chaque devoir :
	- attribution d'un coefficient,
	- association d'un commentaire,
	- choix du barème de notation,
	- « facultatif » pour qu'il ne compte que s'il améliore la moyenne de l'élève,
	- insertion d'un corrigé consultable par les élèves et les parents sur Internet,
	- association à un QCM interactif pour une notation automatique.
- 470.Publication du sujet (devoir / évaluation) sur les Espaces Parents et Élèves.

471.Tri des devoirs par catégorie.

- 472.Calcul de la moyenne des services :
	- -moyenne des devoirs ou des sousservices,
	- -moyenne des notes supérieures à la moyenne,
	- pondération de la note la plus basse ou de la note la plus haute,
	- gestion de bonus et de malus,
	- notes bonus intégrées une à une à partir de la meilleure,
	- six types d'arrondis des moyennes.
- 473.Accès aux programmes du B.O.
- depuis les services de notations. 474.Choix du mode de calcul dans le bilan de fin de cycle.
- 475.Indicateur de l'évolution de l'élève sur le bilan de fin de cycle.
- 476.Formule détaillée du calcul des moyennes.
- 477.Verrouillage des devoirs pour empêcher toute modification des notes.
- 478.Consultation des notes des autres enseignants.
- 479.Saisie des appréciations de la fiche brevet.
- 480.Saisie des appréciations du bulletin / bilan périodique par classe ou par groupe depuis un affichage dédié avec photos, résultats précédents, données de vie scolaire, etc.
- 481.Saisie des appréciations du relevé de notes.
- 482.Saisie des appréciations du livret scolaire.
- 483.Affichage du nombre de caractères restants lors de la saisie des appréciations.
- 484.Correcteur d'orthographe.
- 485.Bibliothèques d'appréciations partageables.
- 486.Personnalisation des éléments travaillés par élève.
- 487.**[PP]** Modification des devoirs des autres professeurs.
- 488.**[PP]** Modification des maquettes de relevé de notes.
- 489.**[PP]** Impression du relevé de notes.
- 490.**[PP]** Vérification et impression des bulletins.
- 491.**[PP]** Saisie des appréciations générales du bulletin.
- 492.**[PP]** Modification des appréciations des autres professeurs.
- 493.**[PP]** Accès au mode Conseil de classe pour une vision synthétique des données d'un élève.

#### *QCM INTERACTIFS*

- 494.Création de QCM interactifs avec des formats variés :
	- question à choix multiple,
	- question à choix unique,
	- question à réponse courte,
	- question à réponse numérique,
	- textes à trous,
	- association, épellation,
	- option de tolérance des réponses fausses dans les questions à choix multiples,
	- éditeur d'équations mathématiques.
- 495.QCM collaboratifs.
- 496.Ajout de questions depuis un autre QCM.
- 497.Gestion des caractères spéciaux et insertion d'images dans les énoncés comme dans les réponses.
- 498.Aménagement des modalités d'exécution des QCM pour les élèves avec un projet d'accompagnement.
- 499.QCM aléatoire sur une banque de questions avec prise en compte du niveau des questions.
- 500.Utilisation de bandes-son et de liens vidéos dans les énoncés.
- 501.Mutualisation des QCM entre enseignants.
- 502.Classement par dossiers.
- 503.Devoir noté automatiquement suivant le barème de l'enseignant.
- 504.Programmation de QCM autorisant plusieurs essais.
- 505.Évaluation des compétences.
- 506.Aide aux révisions au travers du cahier de textes avec corrigé intégré.
- 507.Consultation de la copie de l'élève.
- 508.Consultation des résultats des QCM d'entraînement.
- 509.Récupération de QCM au format \*. xml.
- 510.Récupération des QCM d'une année sur l'autre.
- 511.Archivage des réponses des élèves.
- 512.Dispositif de remédiation.
- 513.Comparaison des résultats entre plusieurs classes.
- 514.Communication du ressenti de la difficulté des QCM par les élèves.
- 515.Publication de la bibliothèque de QCM sur le site www.indexeducation.com.
- 516.Paramétrage des dates d'éxécution et des dates de publication des corrigés.
- 517.Message d'alerte sur l'Espace Parents invitant à ne pas éxécuter le QCM.

#### *FORUMS PÉDAGOGIQUES*

- 518.Création de forums thématiques destinés aux élèves.
- 519.Limitation des horaires d'ouverture.
- 520.Possibilité d'ouvrir le forum aux responsables et accompgnants en consultation uniquement.
- 521.Notification à chaque nouveau message.
- 522.Modération des messages avant ou après publication.

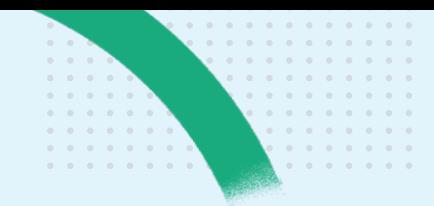

523.Possibilité de bloquer un élève en cas de débordement.

#### *CAHIER DE TEXTES*

- **524.**Tableau de planification avec tous les contenus et les travaux à faire sur plusieurs semaines.
- **525.**Association d'étiquettes thématiques à tous les documents joints diffusés aux élèves.

**526.**Saisie du contenu du cours :

- -mise en forme du contenu des cours,
- insertion de caractères spéciaux,
- -éditeur d'équations mathématiques,
- -possibilité de joindre des documents,
- lien vers des documents issus du « cloud » des enseignants [Hébergés],
- lien vers un chapitre du manuel numérique [Hébergés],
- -mention de sites Internet à visiter,
- insertion de QCM interactifs avec corrigé,
- -plusieurs contenus possibles dans un même cours,
- insertion rapide des éléments de la progression.

**527.**Saisie du travail à faire :

- -évaluation de la charge de travail d'une classe à une date donnée,
- individualisation du travail à faire, -possibilité de joindre des
- documents,
- -estimation de la durée,
- -estimation du niveau de difficulté,
- -modalités de rendu du travail à faire (remise au professeur, dépôt dans l'Espace Élèves…),
- -mention de sites Internet à visiter,
- lien vers un exercice du manuel numérique [Hébergés],
- -choix de la date de rendu du devoir dans un calendrier comportant les prochains cours de cette matière,
- -mise en forme du travail à faire,
- insertion de QCM interactifs avec corrigé.
- **528.**Possibilité de copier-coller un contenu ou un travail sur un autre cahier de textes.
- **529.**Programmation des DS et des évaluations de compétences.
- **530.**Ajout de commentaires personnels, notamment pour la prochaine séance.
- **531.**Saisie d'un iDevoir ou d'une i-évaluation.
- **532.**Fonction de recherche de contenu dans les cahiers de textes.
- **533.**Saisie simultanée des cahiers de textes de plusieurs classes depuis la progression.
- **534.**Archivage automatique des documents joints.
- **535.**Récapitulatif du cahier de textes par classe et par matière, par professeur et par classe.
- **536.**Récapitulatif de la charge de travail par classe.
- **537.**Récapitulatif par jour et par semaine du cahier de texte de l'enseignant.
- **538.**Insertion de ressources pédagogiques indépendamment du cahier de textes.
- **539.**Partage de ressources pédagogiques entre enseignants.
- **540.**Récupération des ressources pédagogiques des années précédentes.
- **541.**Charge de travail dans les autres matières.
- **542.**Autoriser les inspecteurs d'académie à consulter leur cahier de textes entre deux dates.
- **543.**Gestion de progressions par matière regroupant contenu et documents ioints:
	- -création des progressions à partir des programmes du BO, à partir d'une progression existante,
	- -élaboration d'une progression commune à plusieurs enseignants,
	- -partage de progressions avec d'autres enseignants,
	- récupération des progressions de l'année précédente,
	- -bibliothèque des progressions de l'établissement.
- **544.**Retour des copies corrigées.
- **545.**Suivi du travail fait (coché par les élèves).
- **546.**Saisie des parcours éducatifs.
- **547.**Ajout d'un lien vers un cours de visio (CNED, etc.).
- **548.**Maitrise du nombre de visio (CNED, etc.) par jour.
- **549.**Organisation de devoir sur table « à distance ».
- **550.**Tableau de contrôle de la saisie des éléments travaillés.
- **551.**Gestion des manuels numériques et affectation par groupe.
- **552.**Interface de gestion des progressions.

#### **553.**Accès à la charge de travail depuis la planification.

#### *RÉSULTATS*

- 554.Graphes de résultats, par classe, par élève.
- 555.Tableaux de moyennes par classe.
- 556.Affichage des résultats d'une multisélection de groupes.
- 557.Liste des devoirs, bilan annuel.
- 558.Résultats des années précédentes.
- 559.Relevés de notes et bulletins des élèves.
- 560.Fiche brevet (classe de 3e).
- 561.Suivi pluriannuel.
- 562.Consultation des simulations.
- 563.Saisie des appréciations et des compétences du livret scolaire.
- 564.Consultation des bilans périodiques des années précédentes.

#### *ÉVALUATION DES COMPÉTENCES*

- 565.Création d'une évaluation rattachée à plusieurs compétences issues des grilles par matière et / ou des grilles par domaine du socle.
- 566.Publication des corrigés de ces évaluations.
- 567.Création et partage de nouvelles grilles de compétences.
- 568.Ajout d'un commentaire lors de la saisie du niveau de maitrise.
- 569.Saisie ou calcul du niveau de maitrise par domaine.
- 570.Saisie ou calcul d'un positionnement par matière.
- 571.Choix du mode de calcul du positionnement en tenant compte : - des X ou X% meilleures évaluations, - des X ou X% dernières évaluations.
- 572.Choix des items à prendre en compte lors du calcul automatique du positionnement.
- 573.Choix de la couleur des pastilles correspondant aux niveaux de maitrise.
- 574.Consultation des bilans par classe.
- 575.Consultation des bilans périodiques.
- 576.Consultation des bilans de cycle.
- 577.Saisie en liste des appréciations du bilan périodique.
- 578.Taux de réussite par compétence.
- 579.Nombre d'évaluations par niveau.
- 580.Nombre de domaines maitrisés par élève.

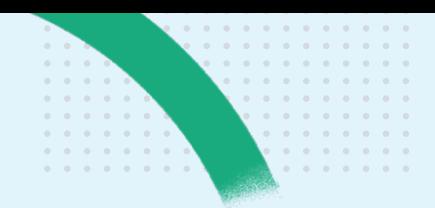

581.Rappel des PAI / PPS sur toutes les interfaces de saisie de notes / niveaux de maitrise.

#### *ABSENCES ET RETARDS*

582.Une feuille d'appel complète avec :

- absences, retards,
- calcul automatique du retard en fonction de l'heure,
- saisie des motifs d'absences et de retards,
- absences aux repas,
- exclusions de cours,
- autres punitions,
- passages à l'infirmerie,
- défauts de carnet de correspondance,
- observations à destination des parents,
- évènements personnalisables (affaires oubliées, oubli de matériel, etc.),
- rappel des punitions à rendre,
- encouragements faits aux élèves,
- -mention des élèves délégués,
- date d'anniversaire des élèves,
- signalement des élèves faisant l'objet d'un projet d'accompagnement,
- signalement des élèves ayant une absence non réglée,
- signalement des élèves convoqués à la vie scolaire.
- saisie d'une absence ou d'un retard pour un élève en « enseignement à distance ».
- 583.Saisie de la feuille d'appel dans la classe ou après le cours.
- 584.Feuille d'appel par les accompagnateurs d'une sortie pédagogique.

#### **585.**Rappel des dernières absences d'un élève (à un cours) sur la feuille d'appel.

- 586.Consultation du suivi des absences :
	- récapitulatif : absences et retards,
	- statistiques : absences par classe,
	- statistiques : retards par classe,
	- statistiques : passages à l'infirmerie.

587.Accès aux dossiers de la vie scolaire. 588.Saisie de mémos liés à la vie scolaire. 589.Publipostage des absences.

#### *PUNITIONS & SANCTIONS*

- 590.Saisie et programmation des punitions (retenues, devoirs surveillés, salle, autorisation de sortie, etc.) à partir de la feuille d'appel.
- 591.Ajout de travail à faire en pièces jointes aux punitions.
- 592.Saisie des sanctions.
- 593.Saisie des incidents.
- 594.Récapitulatif des sanctions et punitions.
- 595.Statistiques sur les sanctions / punitions.
- 596.Dates des punitions à surveiller dans l'agenda.
- 597.Accusé de réception des parents pour les rubriques « matériel oublié », « travail non fait », etc.
- 598.Liste des mesures conservatoires.
- 599.Liste des mesures contradictoires.
- 600.Appel à contradictoire depuis un incident.

#### *ORIENTATIONS*

- 601.**[PP]** Saisie des orientations.
- 602.Personnalisation des rubriques de la fiche d'orientation.
- 603.Simulations multiples d'orientation pour choisir la meilleure.
- 604.Demandes d'orientations, décisions.
- 605.Statistiques liées aux orientations.
- 606.Récapitulatif détaillé des demandes d'orientation par trimestre.

#### *VIE SCOLAIRE*

- 607.Récapitulatif des évènements de la vie scolaire.
- 608.Création / modification des dossiers de la vie scolaire.
- 609.Consultation des fiches de l'infirmerie.
- **610.**Dates des conseils de classe dans l'agenda.
- **611.**Emplois du temps en temps réel de l'enseignant et de ses classes.
- 612.Recherche / réservation de salles et de créneaux libres.
- **613.**Saisie des desiderata et indisponibilités de rencontres.
- **614.**Consultation de son emploi du temps.
- **615.**Consultation des absences et remplacements des autres professeurs.
- 616.Sauvegarde et récupération de leurs données d'une année sur l'autre (QCM, progressions, appréciations). 617.Actualités de l'établissement.
- 618.Menus de la cantine.
- 619.Labels alimentaires dans les menus (bio, local, etc.).

#### *COMMUNICATION*

- 620.Diffusion d'informations à destination des parents, élèves, autres enseignants, maîtres de stage et personnels.
- 621.Rédaction de sondages à destination des parents, élèves, autres enseignants, maîtres de stage et personnels.
- 622.Dépôt de documents dans le casier numérique des autres professeurs, maîtres de stage et personnels.
- 623.Échanges de discussions avec les parents, élèves, autres professeurs et personnels.
- 624.Choix des jours et horaires sur lesquels la communication via PRONOTE est possible.
- 625.Gestion de listes de diffusion.
- 626.Demande de travaux auprès de l'intendant.
- 627.Saisie de l'agenda.
- 628.Envoi d'e-mail aux parents / élèves / personnels.
- 629.Publipostage des ordres de mission par les professeurs référents.
- 630.**[PP]** Consultation des documents déposés par les parents.
- 631.Droit de publipostage aux responsables via Maileva.

#### *ENSEIGNEMENT À DISTANCE*

632.Filtre par « lieu d'enseignement  » lors de la saisie du travail à faire : « à la maison » ou « dans l'établissement ».

633.Devoirs sur table « à distance ».

#### *DEPUIS L'APPLICATION MOBILE*

- 634.Saisie de la feuille d'appel complète.
- 635.Saisie du cahier de textes.
- 636.Saisie des parcours éducatifs.
- 637.Saisie des suivis de stage.

#### **638.**Emploi du temps.

639.Menus de la cantine.

### 640.Agenda.

- **641.**Planning des rencontres parents / professeurs.
- 642.Initialisation et échange de discussions.
- 643.Réponse aux sondages.
- 644.Informations publiées par les professeurs et les personnels.
- 645.Liste des appels non faits sur l'Espace mobile.
- 646.Saisie des notes.

### **CPE & Vie scolaire**

**Avec PRONOTE, le bureau de la vie scolaire est informé dans l'instant de ce qui se passe dans l'établissement. Un tableau de bord paramétrable fait la synthèse en temps réel de tout ce qui est saisi sur le réseau : absences, retards, punitions, exclusions, passages à l'infirmerie, etc. Les assistants d'éducation disposent ainsi de tous les outils nécessaires pour se libérer au plus tôt des tâches administratives.**

#### *GESTION DES ÉLÈVES*

647.Filtre sur les élèves dont on s'occupe. 648.Convocation des élèves depuis :

- les dossiers de la vie scolaire,
- la liste des élèves,
- les absences,
- les punitions,
- les sanctions.
- 649.Gestion de mémos dédiés à la vie scolaire.
- 650.Choix de partager ou non un mémo avec les autres utilisateurs.
- 651.Récapitulatif par classe des mémos.
- 652.Saisie d'observation pour les parents.
- 653.Gestion des défauts de carnet.
- 654.Gestion des engagements des élèves.
- 655.Saisie des parcours éducatifs.
- 656.Recherche d'élèves depuis le tableau de bord.
- 657.Photo de l'élève et coordonnées des parents lors de la saisie d'un évènement lié à la vie scolaire.
- 658.Trombinoscope des classes avec possibilité de prendre une photo par webcam.

#### **659.**Consultation des emplois du temps. **660.**Accès au travail à faire.

- 661.Saisie d'évaluations servant à l'acquisition des compétences.
- 662.Total des éléments valorisants.
- 663.Mise en évidence des élèves dispensés.
- 664.Dossiers de vie scolaire partagés.

#### *ABSENCES ET RETARDS*

- 665.Saisie sur une grille hebdomadaire
	- (en multi-sélection d'élèves) des : - absences aux cours,
	- absences prévues aux repas,
	- retards,
	- exclusions de cours,
	- passages à l'infirmerie.
- 666.Affichage des DS / ÉVALUATIONS dans la grille de saisie des absences de l'élève.
- 667.Publication de mémos à destination des enseignants via la feuille d'appel.
- 668.Saisie de la feuille d'appel (absences, retards, défaut de carnet, exclusions de cours, punitions et passages à l'infirmerie) en réseau, par Internet.
- 669.Feuille d'appel des personnels personnalisable.
- 670.Personnalisation des informations élèves sur la feuille d'appel.
- 671.Personnalisation du statut par absence et par retard.
- 672.Édition des motifs d'absence et de retard avec statut (recevabilité, lié à la santé, hors établissement).
- 673.Règlement automatique des absences /retards de certains motifs.
- 674.Ajout d'un statut Confidentiel sur un motif d'absence (absence non publiée sur l'Espace Parents et non comptabilisée dans le bulletin et les récapitulatifs).
- 675.Prise en compte des périodes de stage dans la gestion des absences et mention sur les emplois du temps.
- 676.Absences ouvertes (sans date de fin).
- 677.Prolongement automatique des absences entre 2 appels séparés par un trou ou un créneau de demipension.
- 678.Association de lettres types (de SMS types) aux motifs d'absence et de retard pour automatiser l'envoi de courriers (de SMS).
- 679.Signalement des absences et retards par courrier, e-mails et SMS.
- 680.Envoi des courriers de rappel.
- **681.**Rappel des dernières absences (aux cours) des élèves sur la feuille d'appel.
- 682.Définition de la durée des retards.
- 683.Impression de la feuille d'appel.
- 684.Verrouillage des absences et des retards saisis par la vie scolaire.
- 685.Suivi des absences et retards non réglés.
- 686.Règlement administratif des absences ou des retards.
- 687.Statistiques sur les absences et les retards par motif.
- 688.Graphes sur le taux d'absentéisme paramétrable (par mois ou par période, par niveau, classes, sexe, régime…)
- 689.Récapitulatif des absences et retards sur une période au choix.

#### **690.**Récapitulatif des cours dont l'appel n'est pas fait.

- 691.Récapitulatif par élève des absences et retards sur une période donnée.
- 692.Récapitulatif des absences et retards par élève selon les motifs et la durée.
- 693.Récapitulatif des demi-journées d'absence et des retards par élève sur une période donnée.
- 694.Récapitulatif par élève des absences, sur une période donnée.
- 695.Récapitulatif des repas pris.
- 696.Récapitulatif des échanges avec les parents (courriers, e-mail, RDV, fax).

#### *PERMANENCES*

- 697.Gestion des autorisations de sortie des élèves.
- **698.**Notification des élèves présents.

#### **699.**Appels ponctuels.

- **700.** Ajout dans la feuille d'appel d'un élève inscrit dans une autre permanence.
- **701.**Appel au CDI.
- **702.**Mention des élèves attendus en permanence dans le tableau de bord.
- **703.**Création des cours de permanence/ CDI directement depuis la feuille d'appel.
- **704.**Tri par classe dans les feuilles d'appel.
- **705.**Liste des élèves en cours de CDI ou en permanences actualisée avec la feuille d'appel.

#### *REPAS ET INTERNAT*

- 706.Saisie et gestion des absences aux repas et à l'internat.
- 707.Définition des régimes et des repas obligatoires par régime.
- 708.Affectation de régime en multisélection.
- 709.Saisie des repas obligatoires non pris.
- 710.Estimation du nombre de repas à préparer.
- 711.Heure limite de prise en compte des absences dans le prévisionnel des repas.
- **712.**Décompte automatique des repas suite à une absence de classe.

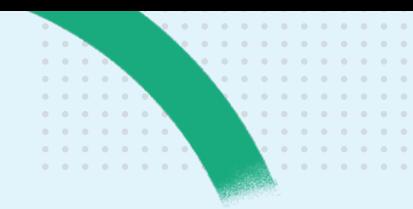

- 713.Récapitulatif par élève des repas non pris, sur une période donnée.
- 714.Graphes d'écarts entre les repas servis et les repas préparés.
- 715.Gestion des mesures conservatoires.

#### *DISPENSES*

- 716.Saisie des dispenses par élève.
- 717.Dispense par cours ou par demijournée.
- 718.Possibilité de prévenir immédiatement les enseignants concernés via une information.
- 719.Document joint à la dispense accessible depuis les feuilles d'appel.

#### **720.**Imposer ou non la présence d'un élève dispensé dans le cours.

- 721.Saisie depuis la feuille d'appel.
- 722.Récapitulatif par classe ou groupe sur une période au choix.

#### **723.**Calcul des heures de cours perdues.

- 724.Liste des dispenses.
- 725.Dispenses pour l'enseignement à distance.

#### *ENSEIGNEMENT À DISTANCE*

726.Mention des élèves « à la maison » heure par heure dans le tableau de bord.

#### *SANCTIONS ET PUNITIONS*

- 727.Saisie de punitions (retenue, TIG, exclusion de cours, devoir supplémentaire, divers...).
- 728.Gestion de plusieurs motifs pour une même punition.
- 729.Gestion des commissions éducatives.
- 730.Gestion des mesures conservatoires avec publication de l'appel à contradictoire.
- 731.Programmation (date, heure, lieu...) des retenues et des TIG :
	- depuis l'emploi du temps de l'élève,
	- depuis le tableau de bord du CPE,
	- depuis la saisie des punitions.
- 732.Suivi de réalisation des retenues et des TIG.
- 733.Gestion du report des retenues et des TIG.
- 734.Notification des punitions par SMS.
- 735.Envoi de courriers spécifiques aux punitions.
- 736.Création d'un dossier de vie scolaire en fonction du motif de la punition.
- 737.Tableau récapitulatif des punitions paramétrable selon l'échéance, le motif, les personnes concernées, etc.
- 738.Graphes sur le nombre de punitions paramétrable (par mois ou par période, par niveau, classe, sexe, régime…).
- 739.Statistiques sur les punitions.
- 740.Saisie de sanctions (exclusions de cours, de demi-pension, d'internat, temporaire ou définitive, blâme, avertissement...).
- 741.Gestion de plusieurs motifs pour une même sanction.
- 742.Gestion du sursis pour les exclusions (temporaires et définitives).
- 743.Création d'un dossier de vie scolaire à la saisie d'une sanction.
- 744.Registre anonyme des sanctions.
- 745.Envoi de courriers spécifiques aux sanctions.
- 746.Récapitulatif des sanctions, paramétrable selon le motif, le type de sanction, etc.
- 747.Statistiques sur les sanctions.
- 748.Saisie d'incidents en liaison avec les sanctions/punitions.
- 749.Récapitulatif des incidents paramétrables.
- 750.Insertion dans les dossiers de vie scolaire des rapports d'incident.
- 751.Impression et publication des rapports d'incident.
- 752.Gestion de catégories d'incidents.
- 753.Affichage des retenues à surveiller sur l'emploi du temps de l'enseignant ou du personnel.

#### *OUTILS DE SUPERVISION*

- 754.Tableau mensuel de gestion de l'absentéisme :
	- élèves avec absences injustifiées, - élèves dépassant un seuil
	- paramétrable d'alerte aux parents,
	- élèves dont les parents ont été alertés,
	- élève ayant été signalés à l'académie,
	- élèves dépassant un seuil paramétrable de signalement académique.
- 755.Tableau de bord d'une journée :
	- décompte des absences et retards, - décompte des exclusions de cours,
	- décompte des élèves convoqués,
	- décompte des défauts de carnet,
	- décompte des punitions notifiées et/ ou programmées,
	- décompte des incidents,
- décompte des sanctions,
- décompte des sursis,
- décompte des convocations,
- décompte des dispenses,
- décompte des élèves attendus en permanence,
- décompte des passages à l'infirmerie,
- décompte des élèves en stage,
- décompte des appels non faits.
- **756.**Tableau comparatif par élève des heures de cours prévues / effectives.

#### *COMMUNICATION*

- 757.Diffusion d'informations à destination des parents, élèves, enseignants, maîtres de stage et autres personnels.
- 758.Publication des retards dans l'Espace Parents en fonction du motif.
- 759.Rédaction de sondages à destination des parents, élèves, enseignants, maîtres de stage et autres personnels.
- 760.Dépôt de documents dans le casier numérique des enseignants, maîtres de stage et autres personnels.
- 761.Échanges de discussions avec les parents, élèves, enseignants et autres personnels.
- 762.Blocage d'élève en cas de débordement.
- 763.Gestion de listes de diffusion.
- 764.Demande de travaux auprès de l'intendant.
- 765.Suivi des travaux à réaliser.
- 766.Saisie de l'agenda de l'établissement.
- 767.Envoi de courriers aux parents et aux élèves.
- 768.Envoi d'e-mails aux parents et aux élèves.
- 769.Envoi de SMS aux parents et aux élèves.
- 770.Gestion de tous les types de convocation (vie scolaire, infirmerie, proviseur, etc.)
- 771.Inclusion des personnels de vie scolaire dans les équipes pédagogiques pour une meilleure communication des informations sur une classe / un élève.
- 772.Rubrique Incidents en page d'accueil pour les utilisateurs en mode Vie Scolaire.
- 773.Accès Vie Scolaire depuis l'application mobile.
- 774.Une page d'accueil avec :

- l'agenda de l'établissement,
- le calendrier des vacances scolaires,
- les menus de la cantine,
- le planning des classes.

### **Parents**

**Il n'y a pas mieux pour tenir les parents informés de tout ce qui concerne la scolarité de leurs enfants. Véritable plateforme de communication avec les familles, l'Espace Parents PRONOTE. net est déployé dans plus de 6 600 établissements.**

#### *ILS CONSULTENT SUR INTERNET*

- 775.Page d'accueil regroupant les dernières informations (notes, évaluations, évènements de la vie scolaire, discussions, ressources pédagogiques…).
- 776.Relevés de notes.
- 777.Bulletins de l'élève et de la classe.
- 778.Bulletins des années précédentes.
- 779.Relevé de compétences.
- 780.Bilan de compétences de l'élève et de la classe.
- 781.Fiche brevet (élèves de 3e).
- 782.Absences et retards.
- 783.Punitions et sanctions.
- 784.Récapitulatif de la vie scolaire regroupant :
	- les incidents, les punitions et les sanctions,
	- les absences et les retards (en cours, aux repas, à l'internat),
	- les passages à l'infirmerie,
	- les observations des enseignants.
- 785.Tableau des heures manquées par leur enfant par rapport aux heures suivies par la classe.
- 786.Récapitulatif des évènements et des dossiers de la vie scolaire.
- **787.**Emploi du temps avec les modifications de dernière minute et les remplacements.
- **788.**Cahier de textes (cours / travail à faire).
- **789.**Ressources pédagogiques mises à disposition par les enseignants.
- 790.Corrigés des devoirs notés.
- 791.Corrigés des évaluations.
- 792.Réponses données aux QCM en regard du corrigé.
- 793.Moyennes sous forme de graphe.
- 794.Résultats des années précédentes.
- 795.Livret scolaire.
- 796.Compte rendu du conseil de classe.
- 797.Offres de stage. 798.Liste des orientations possibles.
- 
- 799.Fiche de stage.
- **800.**Planning des rencontres parents / professeurs.
- 801.Équipe pédagogique.
- **802.**Date des conseils de classe (agenda).
- 803.Casier numérique avec tous les documents communiqués par l'établissement
- 804.Sondage
- 805.Informations publiées par les professeurs et les personnels.
- 806.Agenda de l'établissement.
- 807.Calendrier des vacances scolaires.
- 808.Menus de la cantine avec les allergènes.
- 809.Mention des conseils de classes pour les parents délégués.
- 810.Manuels numériques.

#### *ILS INTERAGISSENT*

- 811.Réception des bulletins et relevés de notes par e-mail.
- 812.Impression des bulletins et relevés de notes officiels via un document PDF.
- 813.Justification des absences et retards avec possibilité de transmettre un justificatif.
- 814.Accusé de réception sur les punitions.
- 815.Saisie des accusés de réception des observations des professeurs.
- 816.Échange de discussions avec les professeurs et les personnels.
- 817.Envoi d'informations et sondages pour les parents délégués.
- 818.Impression des certificats de scolarité.
- 819.Réponses aux sondages.
- 820.Envoi d'e-mails aux enseignants, au secrétariat, au webmaster, au personnel de la vie scolaire.
- 821.Saisie des vœux d'orientation.
- 822.Saisie des autorisations de sortie.
- 823.Modification de leur mot de passe.
- 824.Réinitialisation de leur mot de passe en cas d'oubli.
- 825.Choix du mode de communication avec l'administration et mise à jour des coordonnées (e-mail, téléphone).
- 826.Suppression du mot de passe des enfants permettant l'accès à l'Espace Élèves.
- 827.Choix de la langue vivante à évaluer pour le brevet des collèges.
- 828.Indication des coordonnées du médecin traitant et des allergies connues.
- 829.Saisie des desiderata liés aux rencontres.
- 830.Téléchargement des attestations.
- 831.Possibilité de pousser les bulletins directement vers son cloud (Digiposte, Dropbox, Google Drive ou One Drive)
- 832.Réponse à l'avis et à la proposition du conseil de classe.
- 833.Dépôt de pièces jointes (attestation d'assurance, justificatif de domicile,  $\rho$ tc.)

#### *DEPUIS LEUR MOBILE*

- 834.Évènements de la vie scolaire.
- 835.Dernières notes.
- 836.Relevé de notes.
- 837.Bulletins.
- 838.Dernières compétences évaluées.

#### **839.**Emploi du temps.

- **840.**Cahier de textes :
- travail à faire,
- -contenu des cours.
- 841.Menus de la cantine.
- 842.Réception d'alertes SMS signalant retards, absences et autres informations.
- 843.Réception des bulletins et relevés de notes par e-mail.
- 844.Initialisation et échange de discussions.
- 845.Réponse aux sondages.
- 846.Certificat de scolarité à télécharger.
- 847.Informations publiées par les professeurs et les personnels.
- 848.Agenda de l'établissement.
- 849.Liste des équipes pédagogiques et des personnels.
- 850.Saisie des desiderata liés aux rencontres.
- 851.Notification en cas d'observation dans le carnet de correspondance.
- 852.Demande d'inscription (établissements privés).

### **Élèves**

**Les élèves accèdent à l'ensemble des informations qui les concernent. Pour eux, c'est une avancée évidente vers plus de transparence et d'objectivité.**

#### *ILS CONSULTENT SUR INTERNET*

- 853.Page d'accueil regroupant les dernières informations (prochains DS, prochaines évaluations, notes, discussions, ressources pédagogiques…)
- 854.Relevé de notes.
- 855.Récupération d'une copie corrigée.
- 856.Bulletin de l'élève et de la classe.
- 857.Relevé de compétences.
- 858.Bilan de compétences de l'élève et de la classe.
- 859.Moyennes sous forme de graphes.
- 860.Fiche brevet (élèves de 3e).
- 861.Compte rendu du conseil de classe.

#### **862.**Emploi du temps, avec :

- accès aux cours en visio (CNED, etc.),
- les modifications de dernière minute,
- les remplacements,
- les retenues,
- les dispenses,
- les sorties pédagogiques.

#### **863.**Cahier de textes :

- -planning du travail à faire,
- -vue chronologique,
- -contenu des cours.

#### **864.**Ressources numériques mises à disposition par les enseignants, rangées par matière.

865.Accès direct aux manuels numériques de l'établissement [Hébergés].

866.Absences et retards.

#### **867.**Date des conseils de classes dans l'agenda.

- 868.Fiche de stage.
- 869. Offres de stage.
- 870.Menus de la cantine.
- 871.Informations publiées par les professeurs et les personnels.
- 872.Agenda de l'établissement.
- 873.Calendrier des vacances scolaires.

#### *ILS INTERAGISSENT*

- 874.Exécution des QCM notés ou dans le cadre du travail à faire.
- 875.Révisions des leçons au travers de QCM corrigés.
- 876.Indication du ressenti lié à un QCM. 877.Possibilité de marquer les travaux
- effectués. 878.Participation aux forums
- pédagogiques créés par leurs enseignants.
- 879.Modification de leur mot de passe.
- 880.Réinitialisation de leur mot de passe.
- 881.Échange de discussions avec les professeurs et les personnels.
- 882.Réponses aux sondages.

#### *DEPUIS LEUR MOBILE*

#### **883.**Emploi du temps.

- **884.**Cahier de textes :
	- travail à faire,
	- -contenu des cours.
- 885.Rendu d'un travail en le prenant en photo.
- 886.Dernières notes.
- 887.Relevé de notes.
- 888.Bulletin.
- 889.Dernières compétences évaluées.
- 890.Derniers évènements de la vie scolaire.
- 891.Menus de la cantine.
- 892.Exécution des QCM.
- 893.Participation aux forums.
- 894.Initialisation et échange de discussions.
- 895.Réponse aux sondages.
- 896.Informations publiées par les professeurs et les personnels.
- 897.Agenda.
- 898.Notification des convocations.

### **Sans oublier…**

**Maîtres de stage, infirmières, inspecteurs, intendants... PRONOTE donne les moyens d'interagir selon ses prérogatives.**

#### *INFIRMIÈRE / MÉDECIN*

899.Saisie des passages à l'infirmerie.

- 900.Gestion des passages à l'infirmerie saisis sur la feuille d'appel.
- 901.Commentaires réservés à l'infirmière.
- 902.Gestion de la confidentialité des différentes informations médicales.
- 903.Affichage dédié aux visites médicales : programmation, convocation, etc.

905. Saisie des dispenses.

904.Saisie de l'avis d'aptitude au stage.

16

- 906.Mise à jour des informations médicales saisies par les parents (médecin traitant, allergies…).
- 907.Données sur les élèves :
	- emplois du temps,
	- résultats,
	- fiche de l'élève,
	- dossiers de vie scolaire,
	- PAI / PPS / PAP.
- 908.Trombinoscope des classes.
- 909.Envoi de courriers aux parents.
- 910.Graphes paramétrables des passages à l'infirmerie.
- 911.Informations publiées par les professeurs et les personnels.
- 912.Agenda de l'établissement.
- 913.Menus de la cantine.
- 914.Calendrier des vacances scolaires.

#### *MAÎTRES DE STAGE* (ESPACE ENTREPRISES)

- 915.Connexion des maîtres de stage et des autres contacts à l'Espace Entreprises.
- 916.Saisie d'appréciation de fin de stage.
- 917.Saisie d'évènements dans le suivi de stage.
- 918.Saisie de l'annexe pédagogique.
- 919.Saisie du sujet détaillé du stage.
- 920. Saisie de leurs données personnelles.
- 921.Saisie des informations relatives à leur entreprise.
- 922. Saisie des offres de stage.
- 923. Affichage de l'avis médical, saisi par l'infirmière, pour la dérogation à l'utilisation des machines dangereuses.
- 924.Modification des stages des années précédentes (attestations de fin de stage).
- 925. Fiche de liaison du stage.

929.Accès aux absences. 930. Accès aux retards. 931. Accès aux exclusions.

- 926.Relevés de notes et bulletins du stagiaire.
- **927.**Emploi du temps du stagiaire. **928.**Cahier de textes du stagiaire.

932.Informations publiées par les professeurs et les personnels. 933.Casier numérique permettant la consultation de documents. 934. Agenda de l'établissement.

935.Calendrier des vacances scolaires.

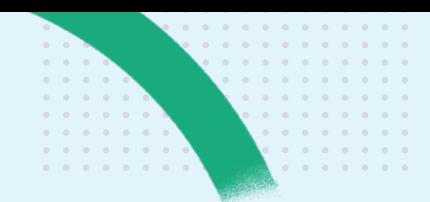

#### *INSPECTEURS* (ESPACE ACADÉMIE)

- **936.**Emplois du temps des professeurs à inspecter, mis à jour en fonction des absences et des aménagements.
- **937.**Cahier de textes des professeurs qui en ont autorisé l'accès.
- 938.Informations liées à l'établissement.
- 939. Agenda de l'établissement.
- 940.Calendrier des vacances scolaires.

#### *INTENDANTS*

941.Gestion des demandes de travaux. 942.Suivi des demandes de travaux.

### **Support technique d'Index Éducation**

**Nous mettons à disposition différents moyens d'assistance pour vous permettre de régler dans la majorité des cas vos problèmes par vous-même.**

#### *GUIDES / BASE DE CONNAISSANCES / TUTORIELS VIDÉOS*

- 943.Le logiciel est livré avec son guide pratique imprimé et le cahier des nouveautés.
- 944.Une base de connaissances en ligne regroupe des modes d'emplois, des questions-réponses et des tutoriels vidéos.
- 945. Pour chaque affichage, des contenus utiles de la base de connaissances sont proposés.
- 946.Fonction de recherche sur les affichages et la base de connaissances.
- 947. Forum des utilisateurs, avec partage d'expérience.

#### *ASSISTANCE PAR E-MAIL*

- 948.Vous pouvez contacter directement l'assistance par e-mail depuis PRONOTE avec la commande : *Assistance > Contacter le service d'assistance par e-mail*
- 949. Si nécessaire, vous pourrez joindre votre base de données afin qu'elle soit examinée.
- 950. Vous pouvez également contacter le service d'assistance par e-mail depuis notre site :

*http://www.index-education.com/fr/ assistance-email-pronote.php*

#### *ASSISTANCE TÉLÉPHONIQUE*

- 951.L'assistance téléphonique est ouverte toute l'année au (33) 04 96 15 21 70, même l'été, du lundi au vendredi
	- [8h30-12h / 14h-16h30].
- 952 Appel sans surtaxe.
- 953.Pas de boîte vocale.
- 954.Vous êtes mis directement en contact avec un de nos techniciens, ou vous êtes rappelé si aucun technicien ne peut répondre immédiatement.
- 955. Pas d'attente téléphonique en demandant, directement depuis PRONOTE, à être appelé par le service d'assistance ou le service commercial avec la commande : *Assistance > Demander à être contacté par téléphone...*  Dès votre envoi, votre demande est prise en compte et vous êtes rappelé au plus tôt. Service actif du lundi au vendredi (9h-16h].
- 956. Experts sur tous les aspects de la vie scolaire, nos techniciens vous guident dès vos premiers clics et vous aident à trouver les solutions les mieux adaptées à votre situation.

#### *MISES À JOUR*

- 957.Mise à jour automatique des applications ; nous vous conseillons de ne pas la désactiver.
- 958.Les solutions et améliorations apportées par mise à jour sont publiées sur le site.
- 959.Soyez informé par e-mail des solutions apportées par chaque mise à jour en vous abonnant dans votre Espace client.
- 960.Accès direct des

superadministrateurs à leur Espace client depuis le logiciel sans inscription préalable avec la commande : *Assistance > Accéder à l'espace client d'Index Education*

#### *ENREGISTREMENT AUTOMATIQUE*

961.Enregistrez-vous directement depuis l'écran d'accueil du logiciel ou par la commande *Fichier > Utilitaires > Enregistrer automatiquement votre licence*.

- 962.Si PRONOTE était déjà installé sur le poste, l'enregistrement se fait automatiquement après confirmation de l'identité de l'établissement.
- 963.S'il s'agit d'une première installation ou d'un changement de poste, munissez-vous de votre numéro client et d'un numéro de facture.
- 964.Si depuis le poste d'installation vous ne pouvez pas envoyer d'e-mail, vous pourrez, à la fin de la procédure automatique, imprimer le formulaire et le faxer à l'assistance.